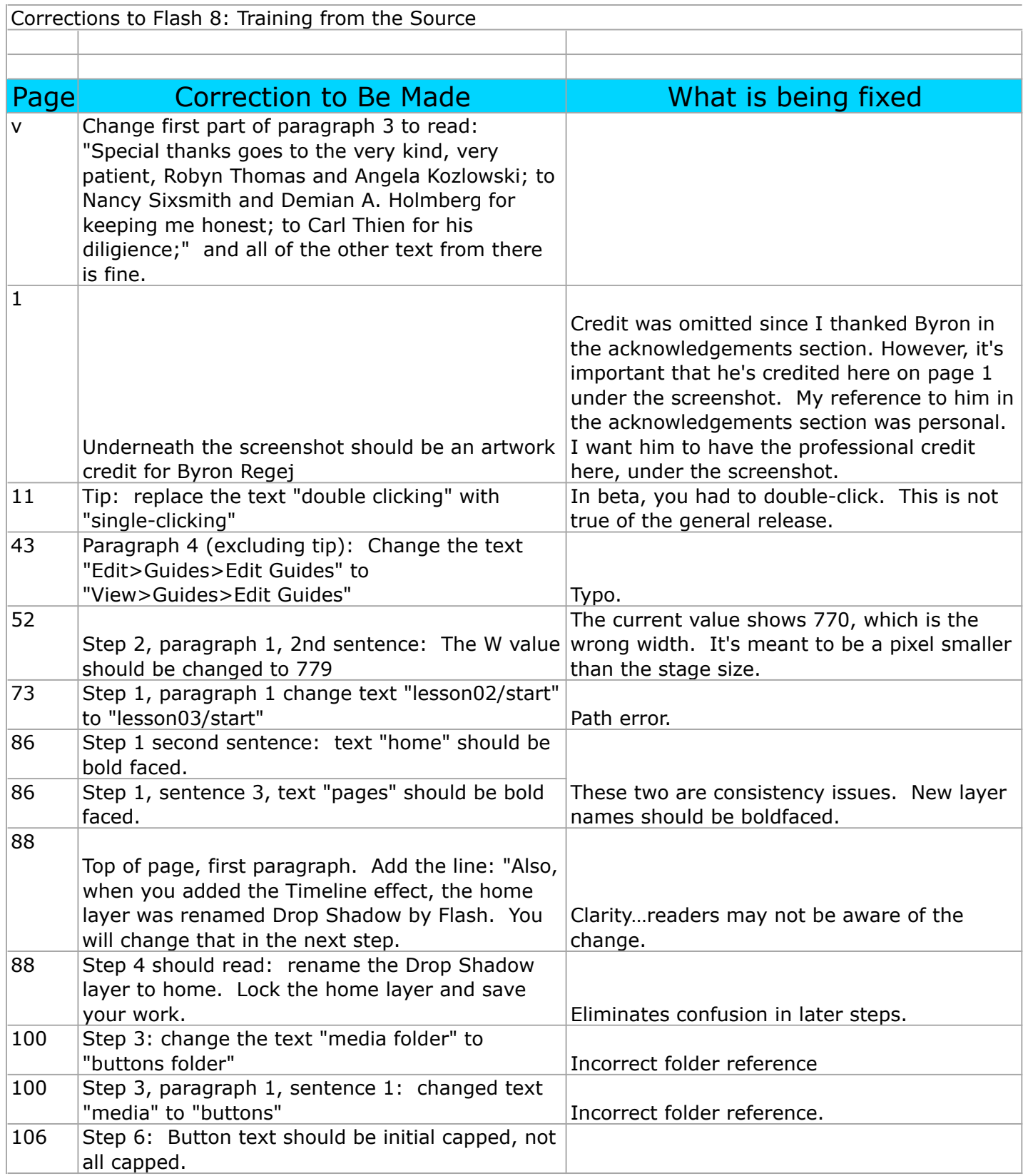

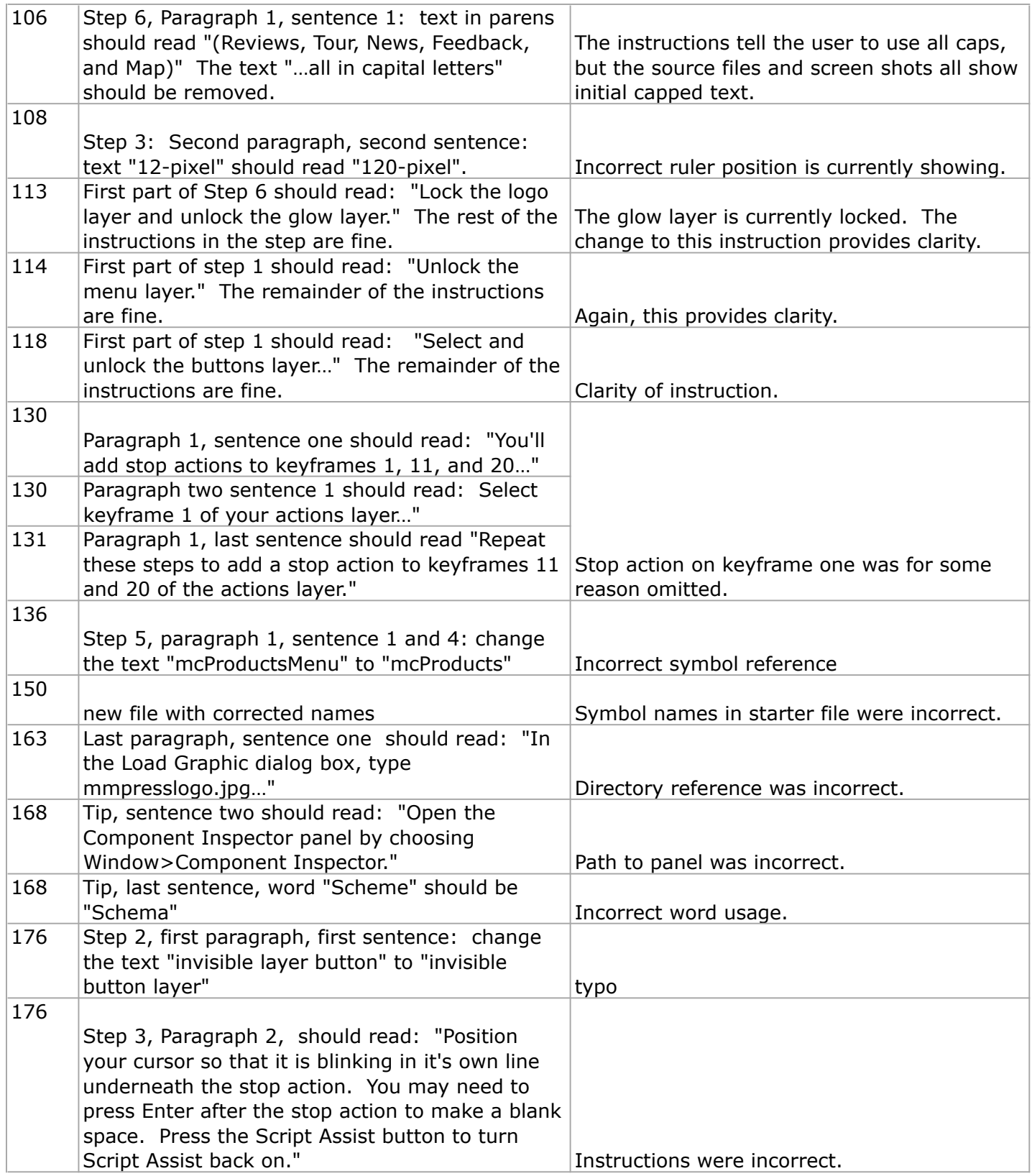

Corrections to Flash 8: Training from the Source.

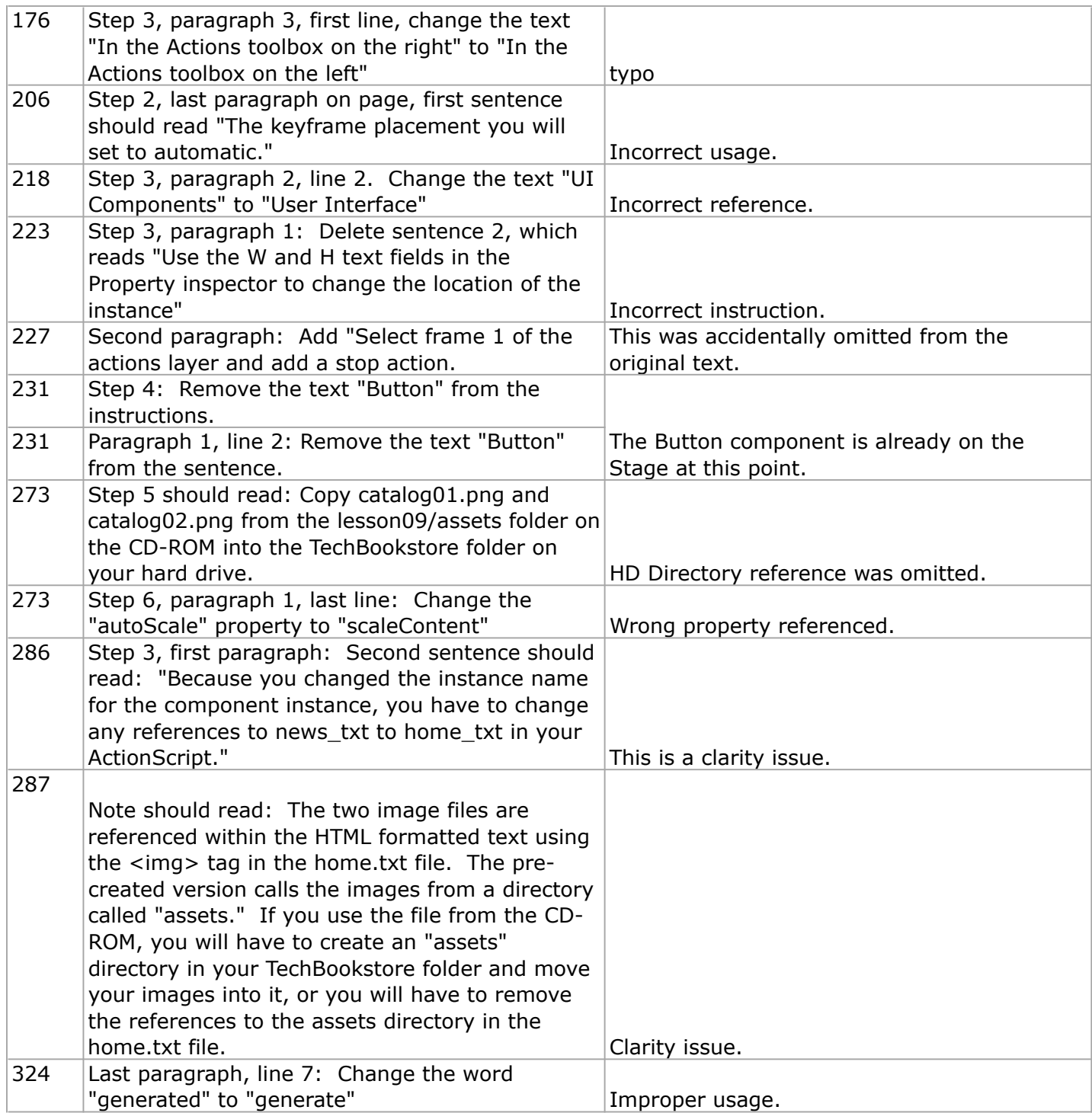